## **كار با اعداد و عملگرهاي رياضي :**

**براي كار با اعداد عملگرهاي زيادي وجود دارد.** *shl, shr, not, or, and,mod, div,/,\*,* −*,* + **علامتهاي** ,−,+\*/, **كه بوضوح نمادهاي جمع و تفريق و ضرب و تقسيم هستند اين علايـم بجـز "/" در هر دو مورد صحيح و حقيقي مشتركند ولي تقسيم در اعداد حقيقي / و در اعداد صـحيح** *div* **اسـت. همـه علايم باقيمانده براي اعداد صحيح اند.** 

**در علايم باقيمانده** *mod* **باقيمانده ( مخفف** *modula* **( و** *and* ,*or*,*not* **عملگرهاي بيتي هستند يعني روي تك تك بيتهاي عدد عمليات عطف و فصل و نقض را انجام مي دهند.** 

**اولويت هاي عمليات رياضي بصورت زير است.** 

- **.1 عبارات داخل پرانتز اولين اولويت را دارند.**
- **.2 اولويت** *mod,div,/, \****اول و و + دوم است.**
- **.3 در عبارات اولويت يكسان محاسبه از چپ به راست انجام مي شود.**

**دو عمل انتهايي كه به** *Shifting Bit* **معروفند عمل شيفت دادن بيتهاي عـدد را بـه چـپ و راسـت** انجام می دهند. در واقع  $shr$ یک روش بسیار سریع برای تقسیم بر توانهای 2 است و  $\mathit{shl}$  روش بسیار سـریع

**براي ضرب در توانهاي .2 مثلاً :**

 $3 \le a$  div  $2^3$  b shl  $2 = b \times 2^2$ *a shr*  $3 \equiv a$  *div*  $2^3$ 

 $b = 01001100$  $a = 00110101$   $b =$ 

 $(a \text{ shr } 3) = 00011010$   $(b \text{ shl } 2) = 10011000$ 

Olympiad.roshd.ir

## **در مورد عبارات رياضي معمول كه بنا به مورد استفاده بكار مي آيند اما چند عمل استاندارد در كار بـا**

**بيتهاي اعداد را بصورت زير مي توانيد با عملگرهاي بيتي انجام دهيد. البته عمل** *xor* **هم يك عمل بيتي است كه معادل عبارت زير را با سرعت فوق العاده بيشتري انجام مي دهد** 

$$
\left(a \text{ and } (not b)\right) \text{ or } \left(b \text{ and } (not a)\right)
$$

**.1 يافتن مقدار بيت** *n* **ام يك عدد صحيح** 

## *2 n* 64748

 $an := (a \quad and \quad (1 \quad shl \quad n)$ shr n;

روند منطقی بسیار آسان است ابتدا ما بیت های غیر بیت  $n$ ام را با صفر و بیت  $n$ ام را با 1 عطـف مـی

**كنيم.** 

لذا هر آنچه با @ عطف شده @ می شود و بیت  $n$ ام تغییر نمی کند. سپس  $n$ بیت به راست شیفت مــی

**دهيم و لذا بيت** *n* **ام به محل صفر منتقل مي شود مثلاً** 

$$
a = (01100101), n = 5
$$
  
(1 *shl* 5) = (00100000)  $\Rightarrow$   $\begin{pmatrix} a & and & \dots \\ a & b & \dots \end{pmatrix} = (00100000)$   
(*shr* n = (00000001)

**.2 1 كردن يك بيت** *n* **ام يك عدد صحيح** 

 $a:=a$  *or*  $(1 \text{ shl } n);$ 

<mark>در این عمل بیت</mark>های **A بجز بیت 1**1م با <mark>صفر فصل شده اند تغییر</mark>ی نمی کنند <mark>و بیـت 1</mark>1م بـا 1 فـصل

**شده و لذا 1 مي شود.** 

Olympiad.roshd.ir

**.3 صفر كردن بيت** *n* **ام يك عدد صحيح** 

 $a := a$  *and*(*not*(1 *shl n*))

**در اين حالت عكس عمل فوق اتفاق مي افتد. اين حالت را خود براي تمرين تحليل كنيد.** 

**.4 مکمل كردن بيت** *n* **ام يك عدد صحيح** 

 $a := a \ \ x \text{or} \ \ (1 \ \ \text{shl} \ \ n);$ 

**براي بررسي اين عمليات ابتدا جدول عملكرد** *Xor* **را ببينيد:** 

لذا هر بیتی که با 20 Xor شود بی تغییر می ماند و بیتی که با 2 Xor می شود مکمل می شود

**لذا تمام بيتها بجز بيت** *n* **ام با صفر** *Xor* **شده و بيت** *n* **ام با 1** *Xor* **مي شود.** 

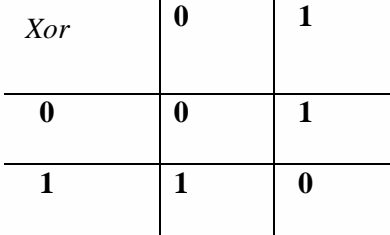

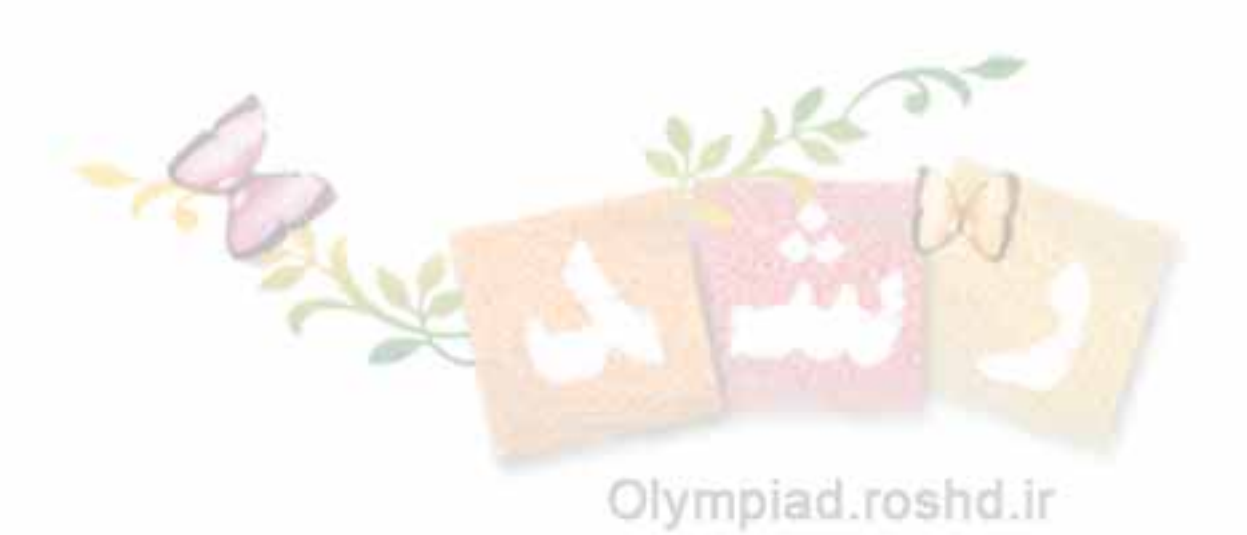